# **DIE MEDIEN MACHER**

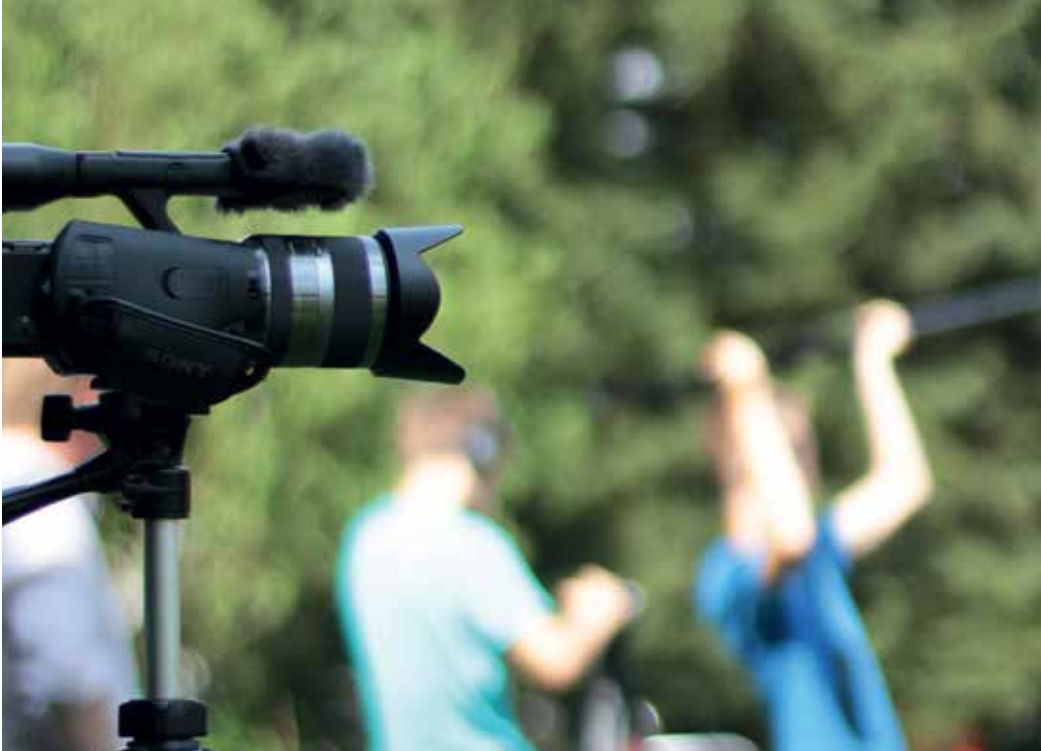

#### LERNEN MIT (NEUEN) MEDIEN

Ein Medienkompetenzprojekt im Rahmen der vom Europäischen Sozialfonds mitfinanzierten Projekte Berufsorientierung und Verbesserung des Schulerfolgs

#### **Lernen mit (neuen) Medien**

Ein Medienkompetenzprojekt im Rahmen der vom Europäischen Sozialfonds mitfinanzierten Projekte Berufsorientierung und Verbesserung des Schulerfolgs

**Herausgeber** Arbeitsgemeinschaft Jugendfreizeitstätten Sachsen e.V.

#### **Redaktion**

Team »Die MedienMacher« AGJF Sachsen e.V., Neefestraße 82, 09119 Chemnitz, Telefon: (0371) 5 33 64 17, Fax: (0371) 5 33 64 26 Web: www.agjf-sachsen.de/medien.html E-Mail: die-medienmacher@agjf-sachsen.de

#### **Fotos**

Die MedienMacher (Franziska Stange, Georg Spindler, Mathias Engert) Felix Liebig (urbanofeel, urbanofeel.wordpress.com)

**Entwurf, Layout und Satz** Joan M. Trinks

**Auflage** 250 Exemplare

**Redaktionsschluss** 4. Juli 2014

Investition in die Zukunft

Das Projekt wurde mit Mitteln des ESF und des Freistaates Sachsen gefördert:

agif Meltgemeinschaft

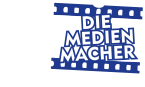

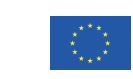

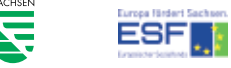

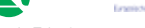

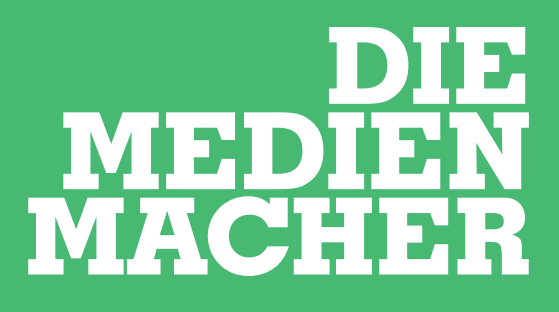

Die neuen Medien stellen einen grundlegenden Bestandteil unserer heutigen Gesellschaft dar und sind allgegenwärtig im Leben Heranwachsender. Mit Hilfe von Smartphones, Tablets und Mobile Web erwerben Jugendliche heute ganz selbstverständlich Wissen und Kompetenzen. Dadurch werden Erfahrungs- und Bildungsprozesse über den formal-schulischen Kontext hinaus in der Freizeit erlebt und gestaltet.

Das Projekt "Die MedienMacher – Lernen mit (neuen) Medien" setzte genau an diesem Schnittpunkt von Schule und Freizeit an. Den Jugendlichen werden zum einen Möglichkeiten zur Orientierung aufgezeigt und zum anderen werden sie motiviert und befähigt sich aktiv und kreativ mit ihrer Medienumwelt auseinanderzusetzen und Lernprozesse eigenverantwortlich zu steuern. Über die Gestaltung eigener Medienprodukte können die Jugendlichen eine Vielzahl der aktuellen Medienangebote kritisch reflektieren. Schlüsselqualifikationen wie Medienkompetenz, Lernbereitschaft und soziale Kompetenzen werden erworben und gefördert.

MEDIENPÄDAGOGIK-PRAXIS BLOG IST EIN ANGEBOT FÜR FACHKRÄFTE AN DER BASIS, FÜR ENGAGIERTE LEHRER\_ INNEN UND MEDIENPÄDAGOG\_INNEN UND FÜR ALLE, DIE INFORMATIONEN SUCHEN UND BR AUCHEN. EIN STETS AKTUELLES NACHSCHLAGEWERK MIT MATERIALIEN, PROJEKTBEISPIELEN, TIPPS, TRICKS UND AKTUELLEN INFORMATIONEN FÜR DIE MEDIENPÄDAGOGISCHE PR A XIS IN JUGENDARBEIT UND SCHULE.

In Kooperation mit zwei Gymnasien und drei Mittelschulen in Chemnitz und im ländlichen Raum setzten sich so insgesamt sechs Projektgruppen aktiv und intensiv mit (neuen) Medien auseinander. Die Themen aus den Bereichen Kommunikation, Information und Unterhaltung/Spiele reichten dabei von A wie "Alles Bio, oder was!?" bis Z wie "Zocken mit Smartphone und Co.". Die Jugendlichen werden von einem dreiköpfigen Team medienpädagogisch beglei-

DIESE PLATTFORM MIT EINEM SAMMELSURIUM AN TOOLS UND METHODEN, DIE SICH IN DER PRAXIS BEWÄHRT HABEN, LIEFERT ZAHLREICHE IMPULSE FÜR DIE EIGENE PÄDAGOGISCHE ARBEIT MIT KINDERN UND JUGENDLICHEN.

tet und betreut, zudem gibt es Kooperationen mit regionalen medienpädagogischen Einrichtungen und externen Referent innen aus professionellen Medienbereichen.

- → Lichtwerkzeuge wie zum Beispiel Taschenlampen, Flashlights, LED's oder Wunderkerzen
- → Kamera mit Langzeitbelichtungsfunktion → Stativ, alternativ funktioniert auch eine gerade und stabile Unterlage

An der Kamera im "Manual Modus (M)"die Blende auf die breiteste Einstellung (f 22) und die Lichtempfindlichkeit auf die geringste Stufe (ISO 100) einstellen. Die Belichtungszeit (shutter speed) sollte auf 5 bis 30 Sekunden oder die so genannte "bulb" Option (beliebig lange Belichtungszeiten) gestellt werden. Vor der Kamera hält man jetzt eine beliebige Lichtquelle in ihre Richtung und malt etwas beliebiges in die Luft. Fertig ist das Licht-Graffiti.

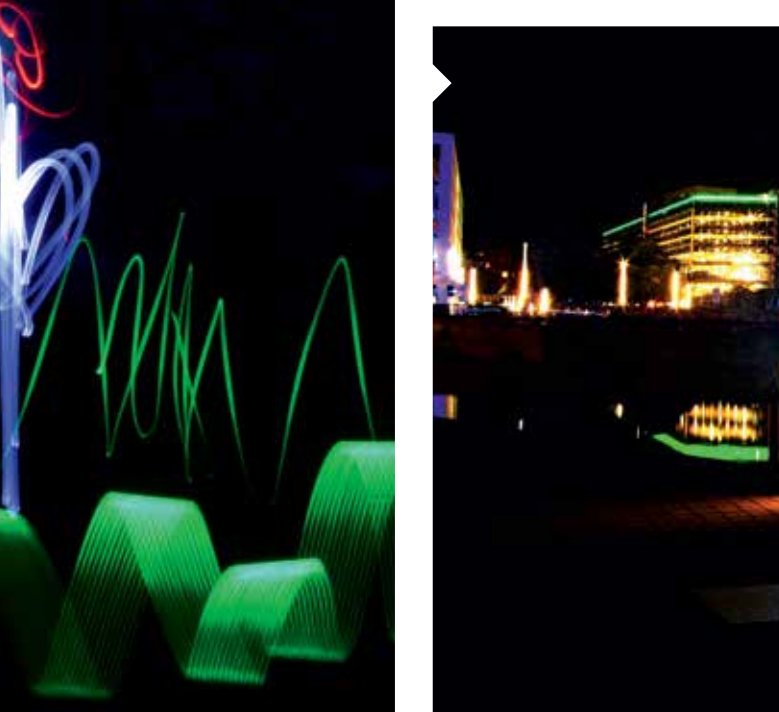

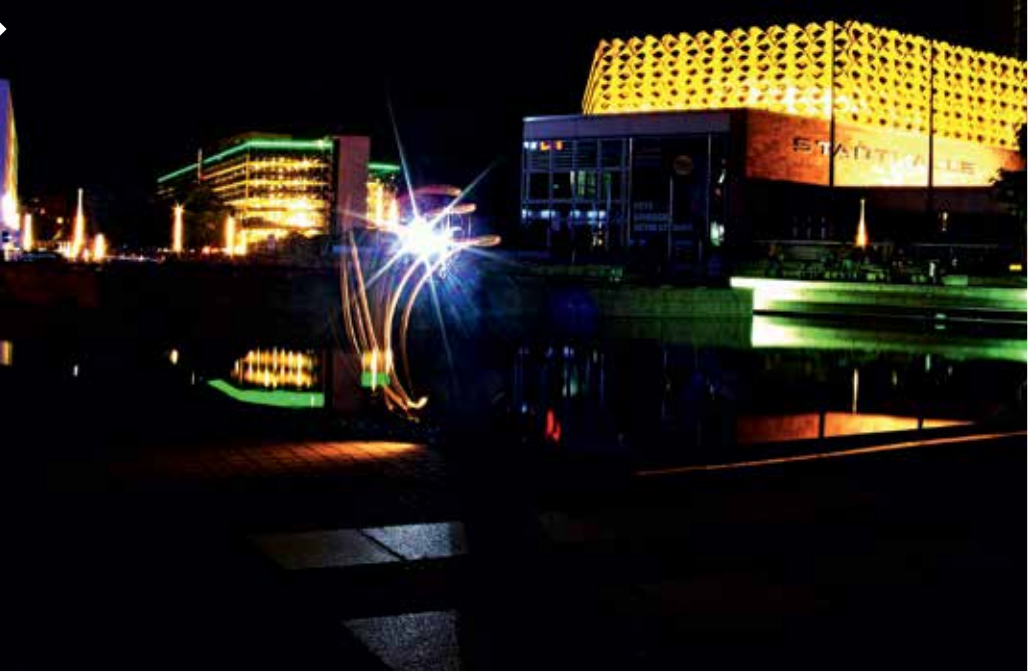

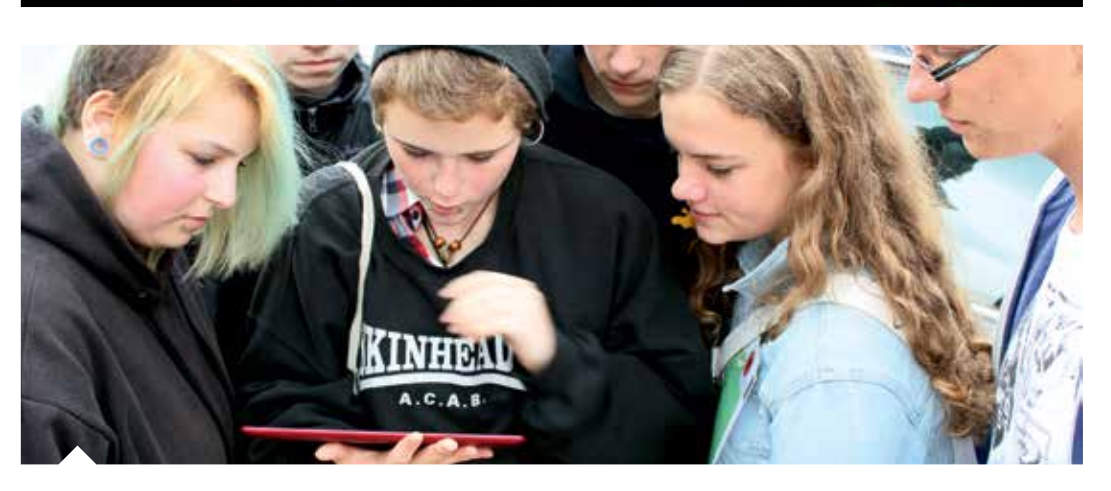

Die Methode der aktiven Medienarbeit in der Arbeit mit Jugendlichen ist zeitgemäß: sie nutzt aktuelle Kommunikationsformen, berücksichtigt die Voraussetzungen der Jugendlichen, orientiert sich an deren Lebenswelt und greift deren Lebensalltag auf. Eine weitere ganz wesentliche Ebene in der medienpädagogischen Arbeit mit Jugendlichen ist die Beziehungsebene. Sie steht oftmals noch vor dem Medium bzw. Inhalt des Angebots als entscheidender Motor für Aktivitäten und Beteiligung der Jugendlichen. Interesse zeigen, Gelegenheit geben miteinander ins Gespräch zu kommen, Vorstellungen äußern und mitzuteilen sind dabei ganz wesentliche Faktoren für den Aufbau einer erfolgreichen Beziehung von Pädagog in und Jugendlichen. Ebenso entscheidend kann die Dauer der angelegten Medienprojekte sein. Unsere Erfahrung zeigt, dass längerfristig angelegte Projekte eine größere Chance haben, den beschriebenen Ebenen gerecht zu werden und umfangreiche Kompetenzen und Fertigkeiten zu fördern. Mit solchen Projekten wird den Jugendlichen ein Forum geboten, das an ihren Alltagsthemen ansetzt; das sich auf einen kommunikativen Prozess einläßt,

**Dauer → Es sollten 2 bis 3 Stunden einge**plant werden.

#### **LERNEN MIT (NEUEN) MEDIEN**

Ein Medienkompetenzprojekt im Rahmen der vom Europäischen Sozialfonds mitfinanzierten Projekte Berufsorientierung und Verbesserung des Schulerfolgs (November 2012 bis August 2014)

#### DAS MEDIENPÄDAGOGIK-PRAXIS BLOG

- → Man sollte die Kamera manuell scharf stellen, da im Dunkeln das Auto-Scharfstellen nicht immer funktioniert.
- ➜ Wörter müssen spiegelverkehrt in die Luft geschrieben werden.
- ➜ Für mehr Farben können die Lichtwerkzeuge mit farbiger Folie abgeklebt werden. Diese sind im Bastelladen oder Internet als Probenblock für Bühnenscheinwerfer-Folien erhältlich.
- **→ Mit einer Fernbedienung kann die Aufnahme** verwacklungsfrei gestartet und gestoppt werden.

→ regelmäßige Arbeit in Arbeitsgruppen, mit Orientierung an Schwerpunkten, die der Lebenswelt und dem Sozialraum der Jugendlichen entsprechen

→ Tages- und Mehrtages-Exkursionen zu regionalen Medienproduktionsstätten und (über-) regionalen medienbezogenen Veranstaltungen

- → gemeinsame Präsentationswochenden
- → ein mehrtägiges Medien-Camp

https://www.medienpaedagogik-praxis.de/

ANIMATIONEN AUS L ANGZEITBELICHTETEN FOTOS STEIGERN DIE FASZINATION NOCH, INDEM SIE DIE NEUEN LICHT WESEN UND -WELTEN IN BEWEGUNG VERSETZEN.

## **LICHT-GRAFFITI MALEN MIT LICHT**

Farbe an Wände zu sprühen, das ist eine Möglichkeit Graffiti umzusetzen. Die neue Generation hingegen hinterlässt keine Spuren, ihre Bilder existieren höchstens 20 Sekunden oder sind erst nach technischer Bearbeitung zu sehen. Licht-Graffitis sind eine geeignete Methode für die Medienpädagogik, die im Grenzbereich zwischen Fotografie, Medienproduktion und Kunst Kinder und Jugendliche zu immenser Kreativität inspirieren.

#### **Was brauche ich dafür?**

#### **Wie funktioniert Licht-Graffiti?**

# **DIE MEDIEN MACHER**

# **ISCH GEH 3D**

**Tagesausflug in die Medienbranche** Na gut Medienmacher, was wollt ihr als Nächstes machen? 3D Animation! Oh je, es gibt nichts Aufwändigeres, man braucht furchtbar schnelle Rechner und teure Software. Ha! Perfektes Thema für einen Ausflug in die Profiliga. Mit dem Besuch des 3D-Studios "3deutig" in Aue bekommen Jugendliche einen unmittelbaren Einblick hinter die Kulissen von Produktionen rund um 3D-Computergrafiken und 3D-Animationen. Dabei können sie Profis über die Schultern schauen und lernen verstehen, wie diese 3D-Objekte in den Bereichen Computerspiele, Werbefilme, Comic oder auch TV- und Kinoproduktionen entstehen.

3D-SOFTWARE **SKETCHUP http://www.sketchup.com/**

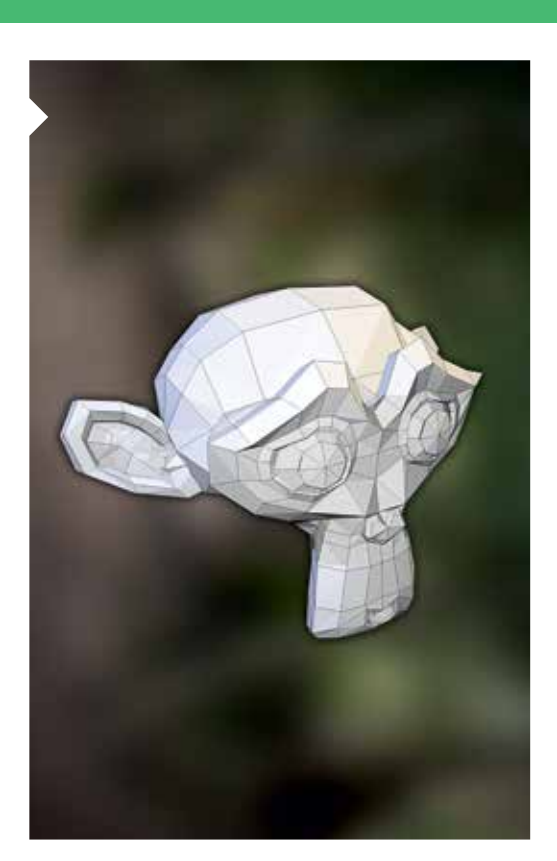

# **STADTSAFARI**

**An die Gadgets, fertig, los! Erkundet eure Heimat.** Was ist Stadt? Was ist Mobile Gaming? Was ist ein Treasure Hunt? Was ist Actionbound?

Einzeln oder im Team lösen die Jugendlichen Aufgaben zu einem Thema um Wertvolles über die Stadt, den Ort zu erfahren. Eine Karte hilft bei der Orientierung. Sie jagen selbst nach Schätzen und holen sie ans Licht: Woraus besteht die Stadt? Was ist daran schön, was ist hässlich? Die digitalen Endgeräte werden gezückt, es wird fotografiert, beschrieben, gefilmt und interviewt. Zur Not kann man auch Passant\_ innen Löcher in den Bauch fragen oder es kann "gegoogelt" werden. Das Spiel läuft live auf der App "Actionbound", auf Smartphone oder Tablet. Man folgt den Aufgaben und erstellt jeweils das Foto, den Filmclip oder die Textantwort. Am Spielende werden alle Ergebnisse hochgeladen, gemeinsam angeschaut und verglichen.

#### **Hinweise**

URBANOFEEL DRESDEN, FELIX LIEBIG – KOMBINATION VON ACTIONBOUND UND GEOCACHING (APP **C:GEO**), INTERESSANTES WEBTOOL **SCRIBBLEMAPS** ZUM ERSTELLEN EIGENER MAPS

http://urbanofeel.wordpress.com/

#### **Hinweise**

**→ GPS und Internet einschalten** 

**→** Kameraauflösung gering einstellen

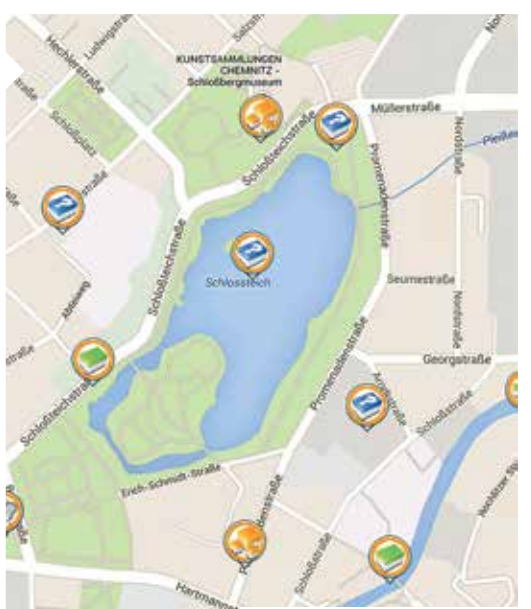

mit der Absicht ihre Sichtweisen zu transportieren; das ihnen organisatorisch einen Rahmen vorgibt, der zum Erfolg führt und das einen hohen Erlebniswert hat.

Angelegt auf zwei Jahre, hat das Projekt mehr als siebzig Jugendliche erreicht, ihnen die Möglichkeit gegeben sich mindestens 6 Monate aktiv zu beteiligen und so über einen längeren Projektzeitraum umfangreiche Kompetenzen auszubilden.

> **Angepasst an den formulierten Bedarf wurde das initiierte medienpädagogische Projekt mit Hilfe der folgenden elementaren Formate umgesetzt:**

> > Nachfolgend haben wir einige erfolgreich umgesetzte Inhalte und Themen der Formate methodisch näher beschrieben. Wir hoffen Ihnen damit einige neue und anregende Ideen für die Umsetzung eigener medienpädagogischer Projekte an die Hand geben zu können.

http://www.agjf-sachsen.de/

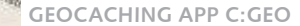

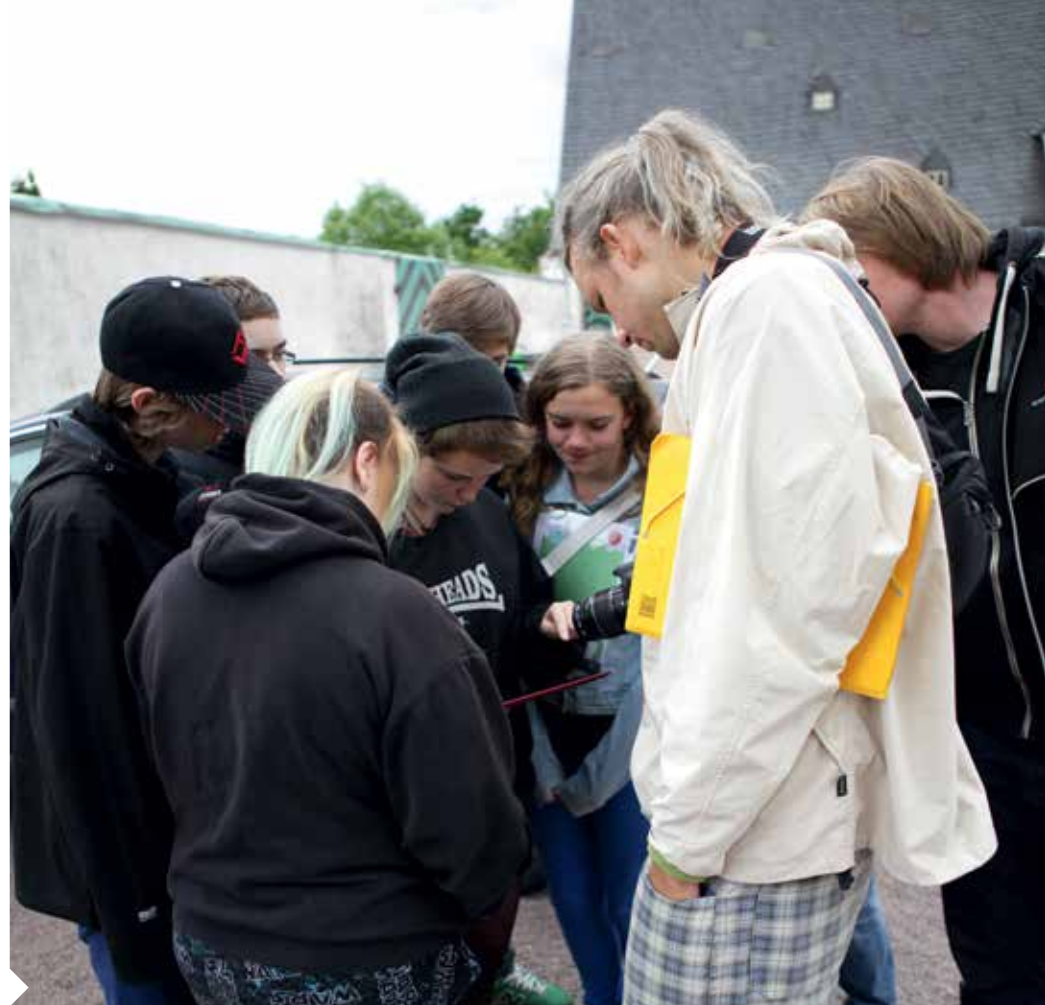

**ACTIONBOUND MIT FELIX LIEBIG (URBANOFEEL)**

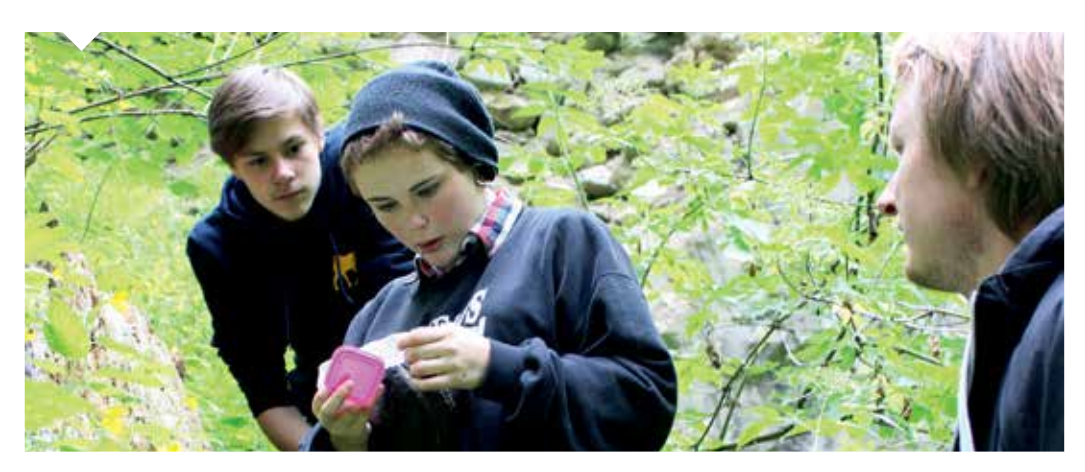

# **"DENN SIE WISSEN, WAS SIE TUN"**

#### **Filmen für einen guten Zweck**

Der örtliche Naturschutz-Verein braucht ein Imagevideo? Her mit dem Auftrag! Tatsächlicher Bedarf ist super für die Motivationskurve in der Medien-AG. Man filmt gern für einen guten Zweck. Zur ersten Besprechung mit dem Verein ist gleich die ganze Gruppe dabei. Alle stellen Fragen, denken mit. Wer soll den Film anschauen? Die Kreissparkasse hat einen Webvideo-Contest gestartet. Kurze Zielgruppenanalyse, o.k., wir machen einen Film für die ganze Familie und er muss spannend werden, nicht nur informativ. Welches Genre könnte passen? Märchenfilm! Der Verein hat doch Ziegen, eine von den Ziegen könnte erzählen. Was passiert? Zwei kleine Kinder verirren sich und entdecken verschiedene Dinge. Wir basteln an einer dramatischen Story. Nachdem das Drehbuch und der Sequenzplan steht, kommt die Terminplanung für den Drehtag. Wer kennt eigentlich Kinder im Vorschulalter, die mitmachen würden?

# **PIXILATIONS VERRRÜCKT!**

Stück für Stück übernimmt die Gruppe Verantwortung für das Projekt. Sie organisiert eine digitale Spielgelreflexkamera, die macht filmreife Bilder! In der Bedienungsanleitung wird nachgeschaut, wie sie funktioniert. Die Konzentration liegt auf: Blende, Belichtungszeit und Iso-Zahl. Im Vorfeld wird probiert, wie sich durch diese Einstellungen Bildschärfe, Bildhelligkeit und Bildrauschen verändern. Der Video-Schnitt gelingt gemeinsam am besten, wenn man das Schnittfenster via Beamer vergrößert darstellt.

**Dauer → Es sollten 3 bis 4 Stunden einge**plant werden.

WEBRECHERCHE NACH GEMEINÜTZIGEN VEREINEN VOR ORT, MEHR ZUM FILMEN MIT DIGITALEN SPIEGELREFLEXKAMERAS UNTER http://bit.ly/1vAEvmk

VIDEOSCHNITT MIT DER 31 TAGE-TESTVERSION DER SCHNITTSOFTWARE **EDIUS**, DOWNLOAD UNTER http://bit.ly/1mn2iGE

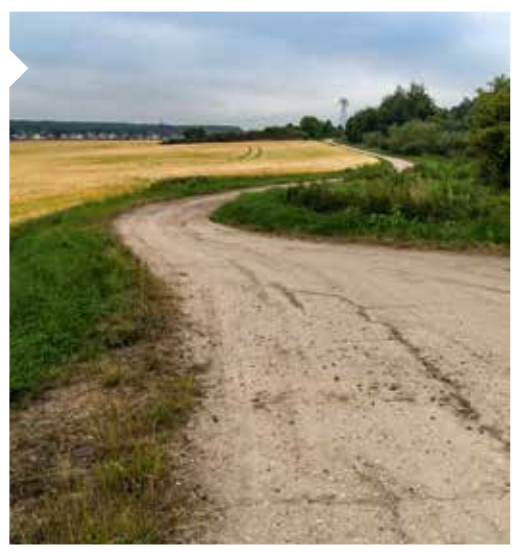

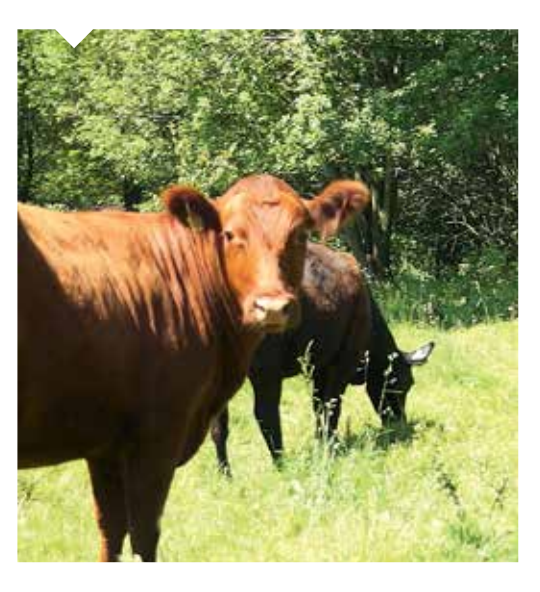

Pixilations mit Objekten und Menschen sind eine faszinierende Möglichkeit, Trickfilme umzusetzen. Wenn der Mülleimer plötzlich zum Leben erwacht und eine Person verfolgt oder der Stuhl sich weigert, besetzt zu werden, dann ist ein witziges Ergebnis vorprogrammiert! Zugrunde liegt dieser Technik das Filmen von Personen oder Gegenständen mit Einzelbildschaltung (Stop Motion), dabei wird Aufnahme für Aufnahme eine Figur verändert oder ein Objekt versetzt. Aber zunächst geht's ans Ideen sammeln, welche (Un-)Möglichkeiten es bei der Pixilation gibt: so können Bewegungen von Personen und Objekten wie beispielsweise Fahren, Fliegen, u.a. Sportarten imitiert werden oder Kommen und Gehen simuliert werden, indem man eine Person aus der Wand kommen, auftauchen oder verschwinden lässt. Eigentlich weiß nun jede\_r, was zu tun ist. Der Rest ist Ausprobieren. Damit die Bewegungen später zum Film werden, müssen pro Sekunde acht bis zwölf Bilder/veränderte Einstellungen aufgenommen werden. Zum Schluss werden die Bilder im Animationsprogramm korrekt angeordnet und mittels der Bildeigenschaften die Abspielgeschwindigkeit beschleunigt. Die fertige Animation kann als Flash-Datei exportiert und gemeinsam angeschaut werden.

**Ausrüstung** ➜ Foto-/Videokamera (inklusive Fernbedienung) und Stativ, PC

#### ANIMATIONSSOFTWARE: **APPLE IMOVIE** ODER **MICROSOFT MOVIE MAKER**, NACHVERTONUNG MIT MIT DER KOSTENFREIEN SOFTWARE **AUDACITY**, ZEICHENTRICK-APP: **ANIMATION DESK**

#### **Hinweise**

- → Aufwand gering halten, der Dreh ist langwierig genug
- ➜ immer nur eine Bewegung animieren, auf die es ankommt
- → 12 Bilder reichen für eine Sekunde Film!
- ➜ Abstände der Bewegungen nicht zu groß wählen
- → manueller Fokus und Weißabgleich

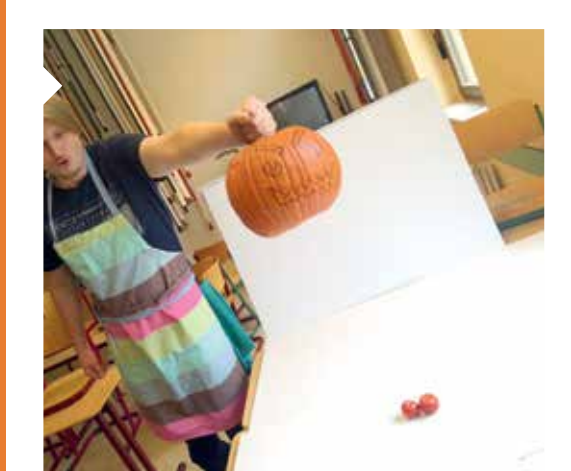

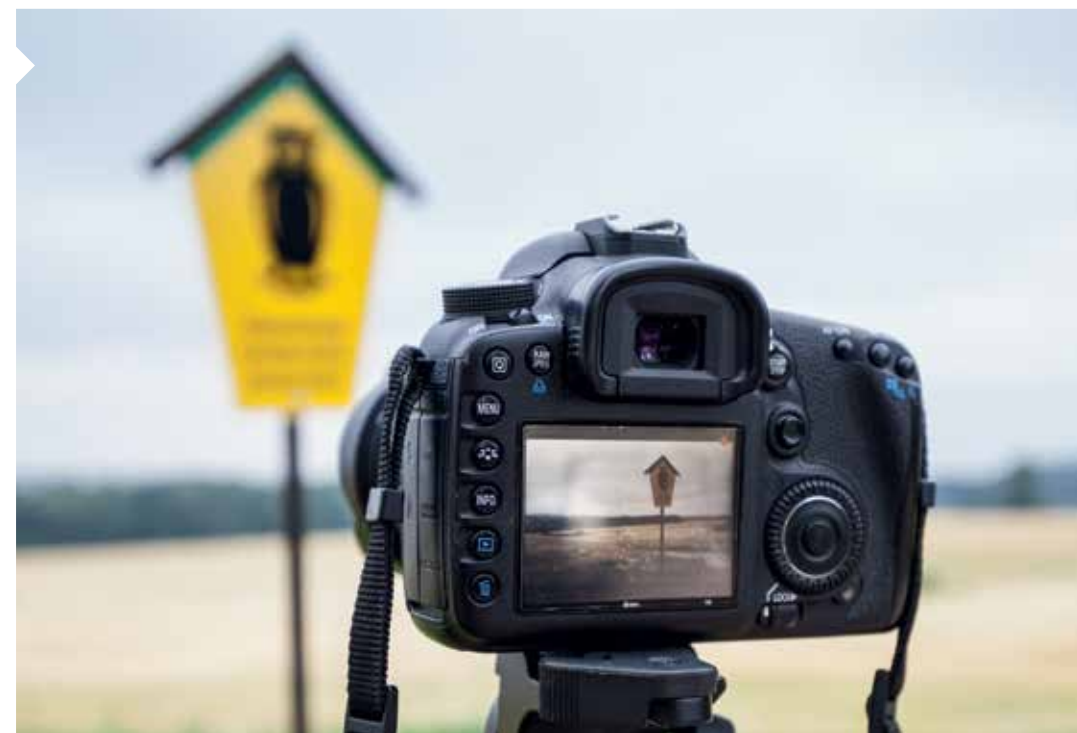

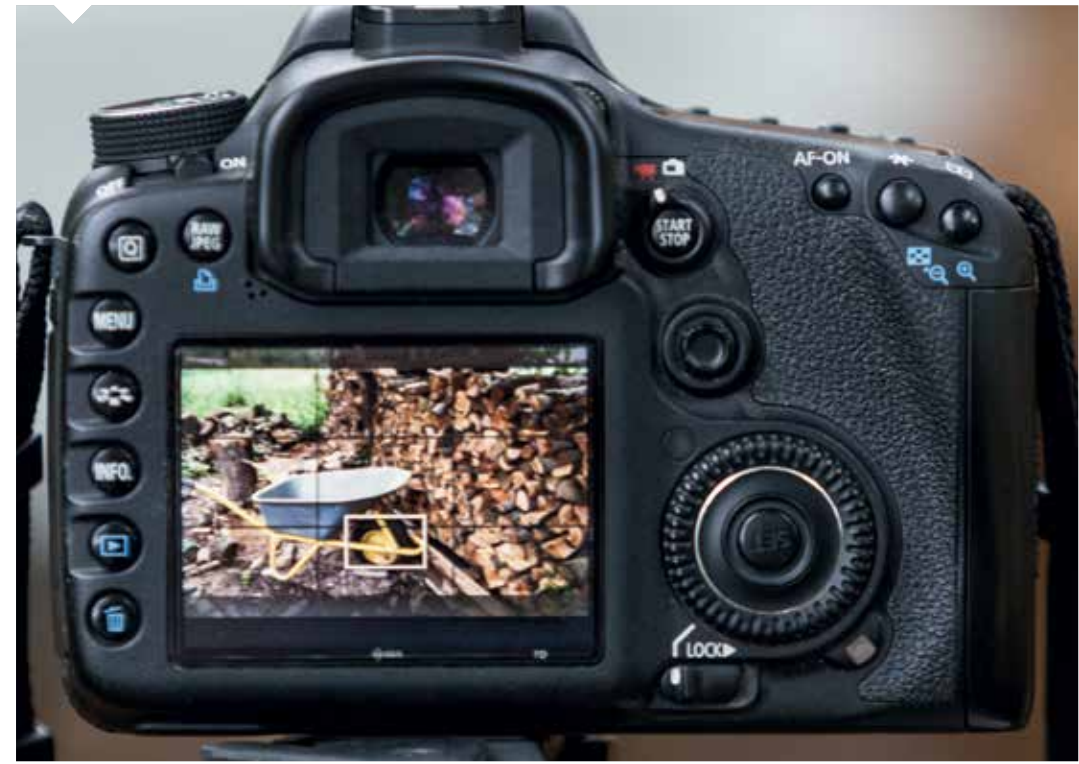

# **SOMMER, SONNE, FILM**

Unter dem Motto "Reclaim the streets" lohnt es sich mit Jugendlichen das Gebiet Friedrichshain-Kreuzberg bei einer geführten Street Art Tour zu erkunden und Street Art als eine Form der Beteiligung und Kommunikation von Menschen im Stadtbild zu erleben.

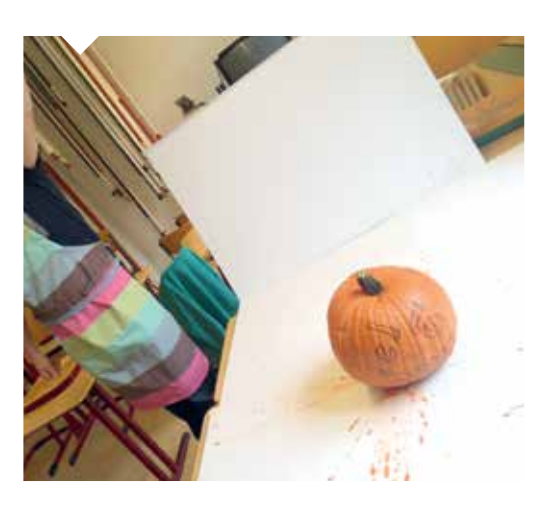

Zeit für einen Ortswechsel! Eine Woche intensiv zusammen sein, zusammen arbeiten, zum Beispiel an einem Film. Sich dabei inspirieren lassen von der neuen Umgebung, von neuen Gesichtern, von der Natur: Wasser, Wind, Sonne, Pflanzen, Tiere. Die Ideen vor Ort entwickeln, erstmal keine Vorgaben machen. Statt dessen ganz spielerisch anfangen, vielleicht mit der Frage: Welche Art von Film wollt ihr gern machen? Aha, einen Horrorfilm - kein Problem! Was ist die wichtigste Figur in einem Horrorfilm? Das Monster! Was soll das Monster machen? Es holt sich einzelne Kinder aus dem Feriencamp und zieht sie ins Wasser! Wer von euch ist das Monster? Wer ist das erste Opfer? Los, wir schauen uns zusammen an, wo das Ganze passiert! Nachdem die ersten Drehorte festgelegt sind, werden die Szenen aufgeschrieben und dann in einzelne Einstellungen aufgelöst. Wer kann leserlich schreiben? Ihr schreibt den Sequenzplan auf! Wer kann gut zeichnen? Ihr macht das Storyboard! Zwischendurch schauen wir unsere Lieblingsclips auf youtube. Wie lang dauert in diesen Clips eine einzelne Einstellung? Durchschnittlich 4 Sekunden? Wir überlegen, wieviele Einstellungen wir in 3 Tagen schaffen können und stellen fest: wenn wir am Ende einen Film von 5 Minuten Länge, ca. 75! Einstellungen hinbekommen, sind wir gut. Also keine Zeit mehr verlieren und richtig los legen.

Der Sommer macht das Filmen leicht. Tolle Außenaufnahmen gelingen auch ohne teure Video- und Lichttechnik einfach mit dem Smartphone. Gemeinsame Outdooraktivitäten für zwischendurch bieten Gelegenheit zur Erholung von der Arbeit.

STATIVADAPTER FÜR SMARTPHONES, UNIVERSALREFLEKTOR ZUM AUFHELLEN ODER ABSCHATTEN RELEVANTER OBJEKTE, SOFTWARE **CELTX** ZUM ERSTELLEN VON DREHBUCH UND STORYBOARD, VIDEOSCHNITT MIT BEAMER, LAPTOP UND **MICROSOFT MOVIE MAKER**

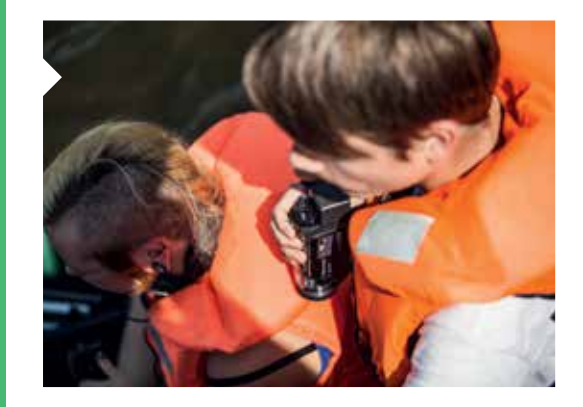

EIGENE COMPUTERSPIELE ENTWICKELN MIT DER KOSTENFREIEN SOFTWARE **KODU GAME LAB** VON MICROSOFT, STREET ART TOUR VON **STADTLUST**

http://www.stadtlust.com/

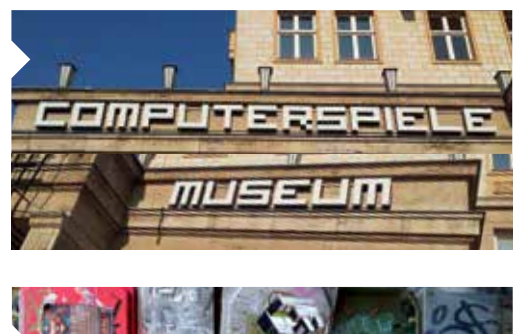

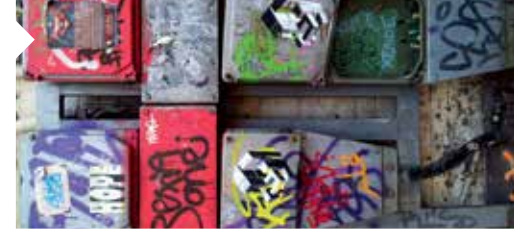

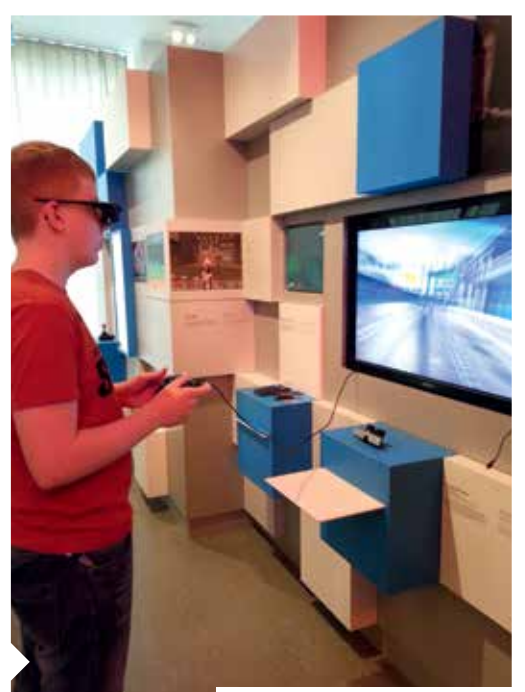

# **DIGITAL WALLPAINTING**

**Das Richtige für eine laue Sommernacht** Digitale Werkzeuge sind prima Hilfsmittel, um beim kreativen Arbeiten erste eigene Schritte zu machen. Ihr wollt malen oder zeichnen, habt aber absolut keine Ahnung davon? Mit einer Grafikapp wie Artflow Studio für Android Smartphones/Tablets sind ansehnliche Ergebnisse im Handumdrehen selbst produziert, vor allem dank der künstlerischen Pinsel und Geometrie-Hilfsmittel. Am besten dazu ein youtube-Tutorial anschauen und los geht's. Für diejenigen, die sich alleine nicht richtig motivieren können und lieber was gemeinsam mit anderen Leuten machen wollen, gibt es Digital Wallpainting! Ihr schnappt euch einen Beamer, ein Android-Tablet, installiert die Artflow-App, sucht eine schöne große Wand, baut davor die Technik auf und wartet, bis es dunkel ist. Dann wird der Beamer angeworfen. Jede\_r aus der Gruppe zieht einen Begriff und setzt ihn bildlich um. Man startet mit einfachen Begriffen wie "Sonne" oder "Eistüte" und endet bei "Fantasy Film", dann werden auch die Bilder komplexer. Wenn genug Technik zur Verfügung steht, kann man zwei Gruppen gegeneinander antreten lassen.

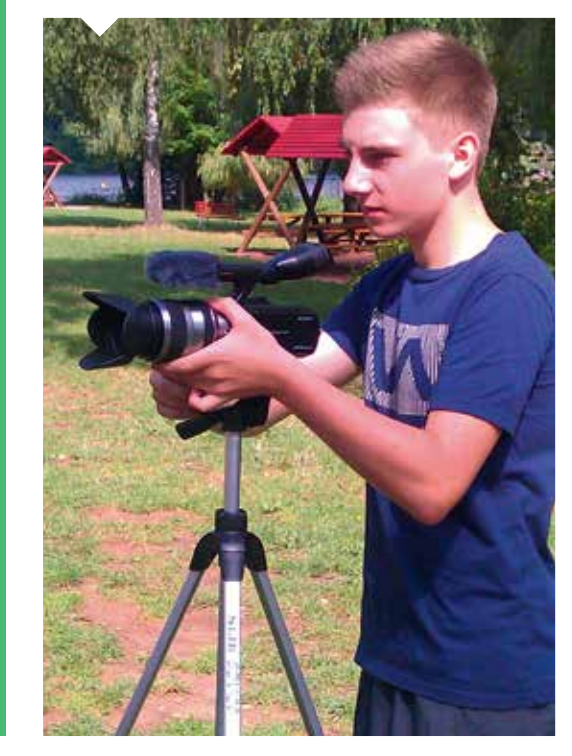

#### KOSTENLOSE GRAFIKAPP **ARTFLOW STUDIO** FÜR ANDROID http://artflowstudio.com/

MIT HELLEN PINSELFARBEN AUF SCHWARZEN HINTERGRUND ZEICHNEN, ALTERNATIVE PROJEKTIONSFLÄCHEN AUSPROBIEREN, Z.B. EINEN GROSSEN BAUM, FÜR EINE PRÄZISERE STEUERUNG EINEN **STYLUS-PEN** VERWENDEN

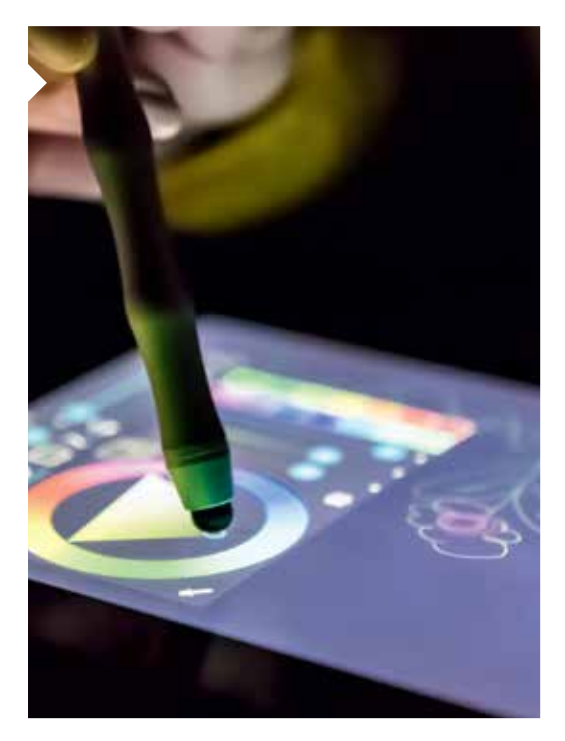

# **BERLIN MELTINPOT VON KREATIVEN**

Zwei bis drei Tage Zeit, eine günstige Unterkunft außerhalb des Zentrums und Bahntickets im Gepäck, dann auf nach Berlin! Beim Besuch der Bundeshauptstadt sollten auf jeden Fall die Filmstudios "Babelsberg" dabei sein. Jugendliche nehmen Eindrücke aus der Kino- und TV-Welt mit, blicken hinter die Kulissen eines Filmstudios und können sich bei zahlreichen Angeboten ausprobieren.

Als Teil des Freizeitverhaltens Jugendlicher üben Computerspiele eine große Anziehungskraft aus. Geheimtipp an dieser Stelle: das Computerspielemuseum. Europas größte Sammlung an Computerspielen, Konsolen und Zeitschriften zum Thema bietet den jugendlichen Besucher innen keineswegs nur verstaubte Exponate sondern zahlreiche Games zum ausprobieren.

> APP **ARTFLOW**: EINFACH MALEN, SKIZZIEREN UND

#### ZEICHNEN, ONLINE-GRAFFITI MIT HILFE DER WEBSITE/APP **GRAFFITI UNLIMITED** WORKSHOPS: **REBEL-ART – KREATIVAGENTUR CHEMNITZ** ODER **SPIKE DRESDEN**

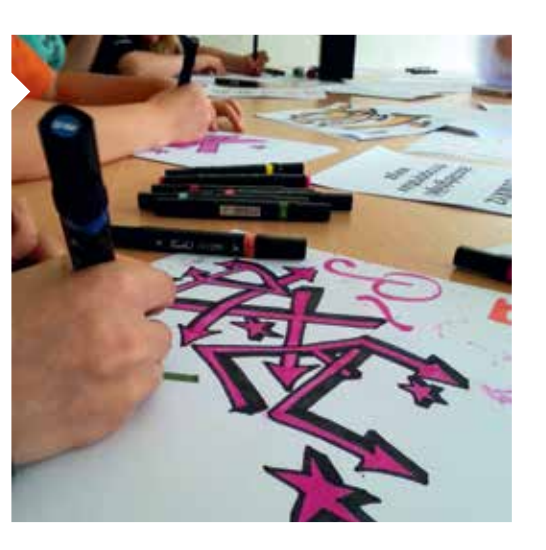

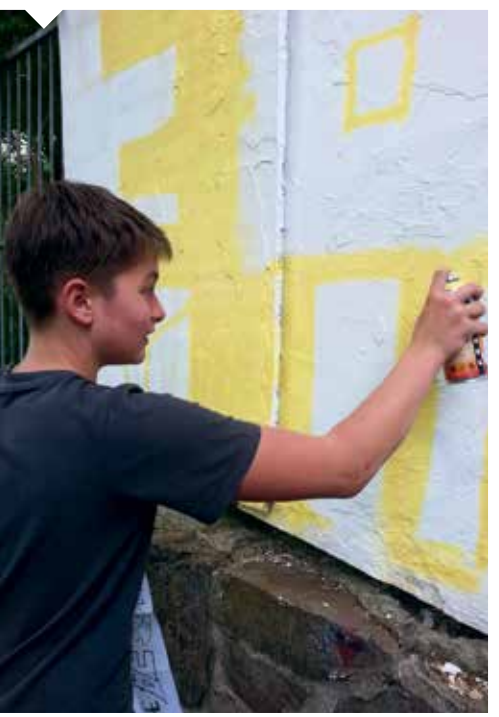

TECHNISCHE SAMMLUNGEN DRESDEN

#### http://www.tsd.de/

MOTION-CAPTURE-ANLAGE AN DER HTW DRESDEN, ANMELDUNG (0351) 46 22 68 4 (MARKUS WACKER), TRICKFILMSTUDIO FANTASIA DRESDEN E.V http://fantasia-dresden.de/

**GRAFFITI** 

# **UNLIMITED**

#### **Junge Künstler\_innen in Action mit Farbe, Sprühdose und Stiften**

Sprüht ihr vor Kreativität?! Dann ist ein Graffiti-Workshop genau das Richtige. Woher kommt Graffiti? Wie hat es sich entwickelt und wie entsteht überhaupt ein Graffiti-Kunstwerk? Antworten auf all diese Fragen gibt's für die angehende Sprayer \_innen im Workshop. Unter professioneller Anleitung lernen die Jugendlichen mit einfachen Zeichenübungen Schritt für Schritt, wie sie eigene Skizzen und Entwürfe erstellen. Sie erhalten einen Einblick in das simple, aber unerlässliche Regelwerk beim Aufbau des Masterpiece, wie ein Graffiti-Kunstwerk im Szenejargon genannt wird. Dann schütteln sie erst die Spraydosen und üben den Umgang, um anschließend ihr erstes kleines Graffiti-Bild entstehen zu lassen.

Wichtig ist, die Jugendlichen vom Brainstorming für das Design bis hin zum finalen Produkt einzuspannen und zu unterstützen. Das fertige Bild ist das Ziel, für den/die Einzelkünstler\_in, wie für die Gruppe. Zur Dokumentation für die Gruppe kann eine Kamera auf Stativ die Entstehung des Graffiti aufzeichnen. Freie und legale Flächen zum Sprayen findet man am Besten über die Graffiti-Künstler\_innen selbst, über die Kommune oder Vereine der Kinder- und Jugendarbeit.

**Dauer** ➜ Es sollten mindestens 2 Tage à 4 bis 5 Stunden eingeplant werden.

**Ausrüstung** ➜ alte Kleidung, ein dünner Overall zum Schutz vor Farbe, evtl. eine Atemschutzmaske

# **MEDIENSTADT**

### **DRESDEN ERLEBEN**

Zwei Tage in die Landeshauptstadt und es gibt eine Menge zu erleben! Mit dem Besuch der Technischen Sammlungen können Jugendliche einen eindrucksvollen Einblick in die Innovationen der Foto- und Kinoindustrie bekommen. Ebenso lockt das Experimentierfeld des Museums, wo so manch einer beim Ausprobieren und Experimentieren ins Staunen versetzt wird.

Sehen, wie man sich als Gnom oder Riese fühlt oder wie ein Ork geht? All das bietet ein Besuch der deutschlandweit ersten markerlosen Motion-Capture-Anlage der Hochschule für Technik und Wirtschaft Dresden. Sie erfasst die Bewegungen von Personen in Echtzeit ohne auf Anzüge, Marker oder anderweitige Vorbereitung der Akteure angewiesen zu sein. Nach einem kurzen Einführungs-Workshop schlüpfen die Jugendlichen vor der Kamera unmittelbar in die Haut virtueller Figuren und Schauspieler innen und steuern diese mit ihren eigenen Bewegungen. Nicht nur für Fans von Kinofilmen und Spielen eine spannende Erfahrung!

Nicht weniger interessant das Trickfilmstudio Fantasia Dresden e.V.. In angeleiteten Workshops produzieren die Jugendlichen von der Idee über den Entwurf der Figuren, Requisiten und Hintergründe bis hin zur Animation, Aufnahme und dem finalen Schnitt mit Geräuschen, Musik und Dialogen einen eigenen kleinen Trickfilm. Ein Workshop von vier Stunden ist ausreichend, um am Ende mit vielen tollen Erfahrungen und einem Trickfilm im Gepäck die Heimreise mit der Bahn anzutreten.

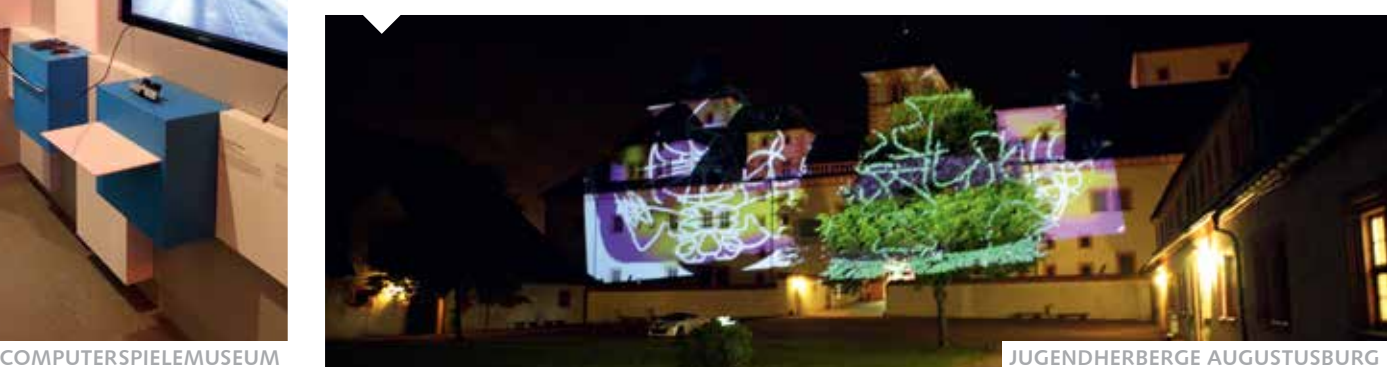

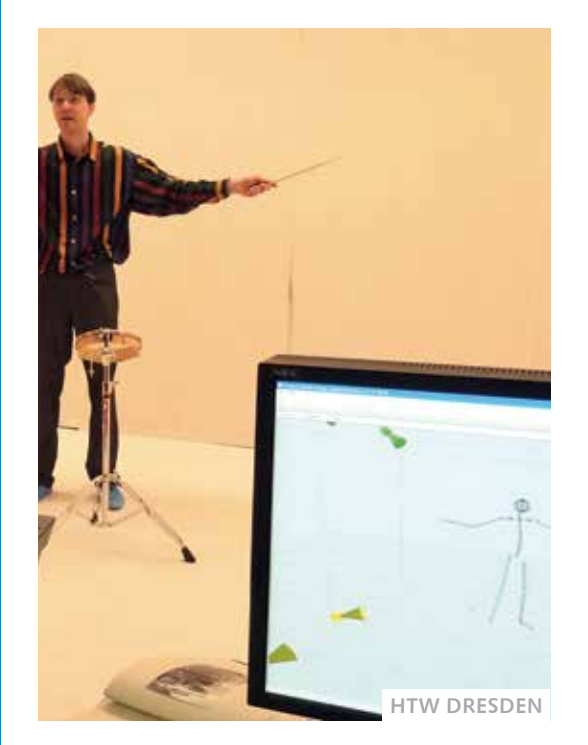

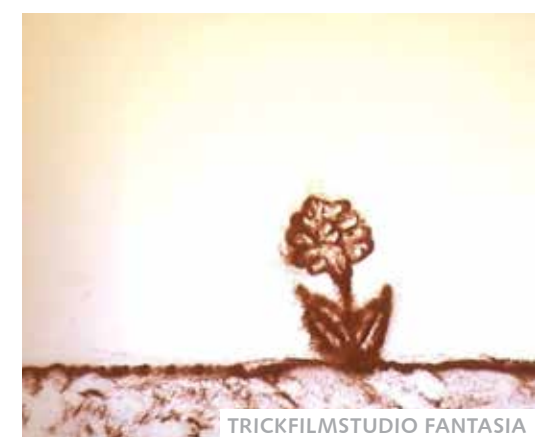